# **Using Your Starboard Writing Tablet**

Sam Long, OISE Master of Teaching candidate '15 For Marc Garneau Collegiate Institute

### **Why Use The Tablet?**

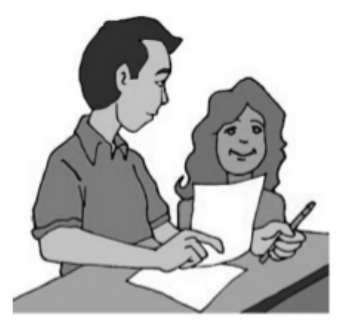

**Interaction** Walk around your classroom during board work

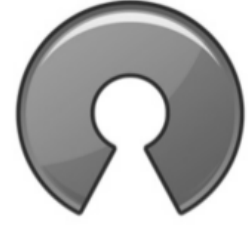

**No extra cost** Highly functional free programs

open source

**Behaviour** Stand right beside the disruptive student

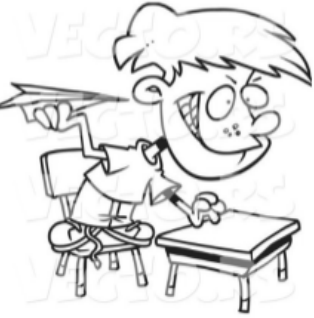

**No extra work** if you already print handouts from the computer

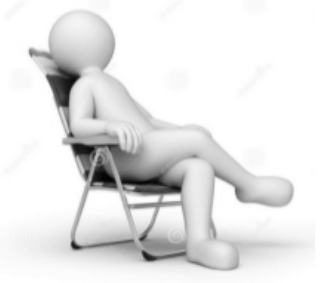

### **Software Download: tinyurl.com/MGCItablet**

## **Tablet Setup**

#### **Install Starboard tablet driver**

- Download DRIVER.zip and unzip it into your My Documents folder  $\bullet$
- $\bullet$ Open the unzipped folder, and run Setup.exe to install Macro Key Manager
- $\bullet$ Restart computer as instructed

#### **Test the tablet and pen**

- Charge the device using the enclosed cable
- Power on the device (hold button for 3 sec) and check the pen battery  $\bullet$
- $\bullet$ Plug in the USB wireless receiver
- Press both the wireless receiver's clear button and the tablet's red button  $\bullet$
- The tablet pen should now control the mouse pointer!

#### **Install tablet-friendly programs**

See below for recommended programs to get the most out of your tablet.

## **ScreenMarker**

Annotate whatever is on the computer screen, on the fly, using colour pens and shapes. Annotations cannot be saved. Download ScreenMarker.exe.

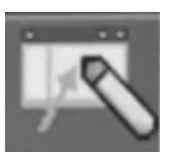

## **Xournal and Jarnal**

These two programs are highly recommended. They allow you to save annotations that you make.

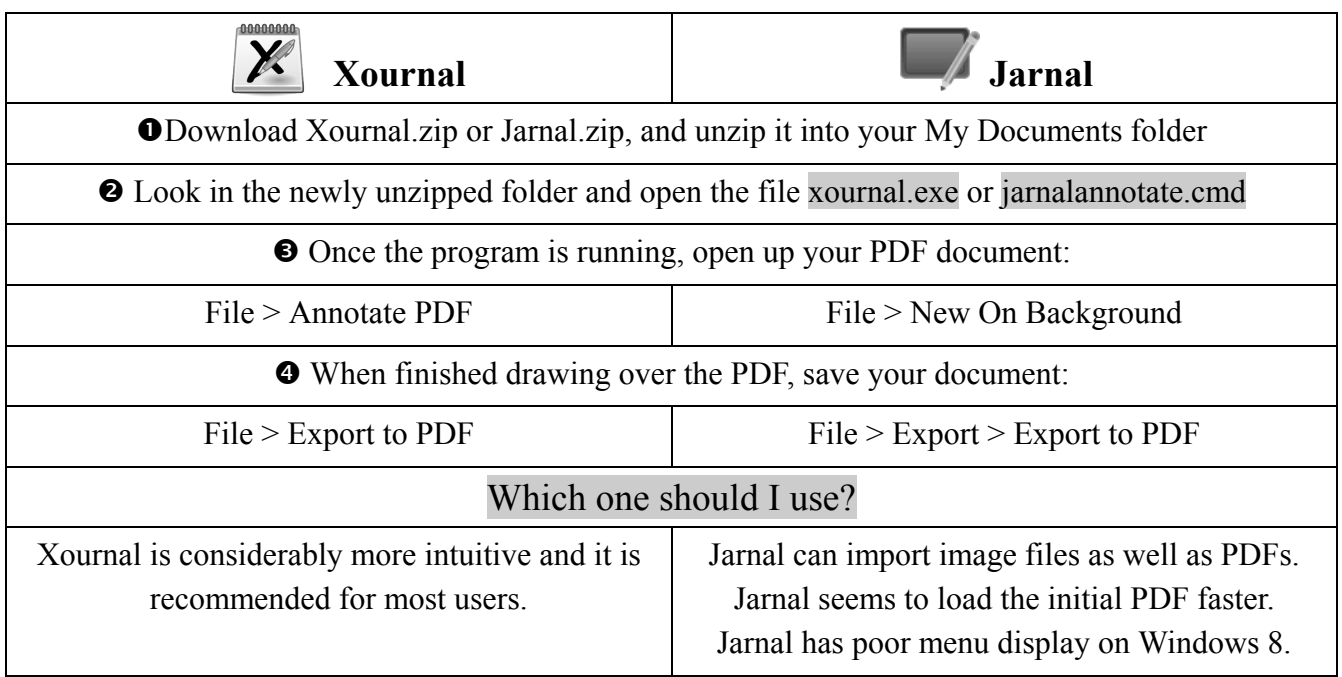

# **Snipping Tool**

Capture whatever is on the computer screen, in whole or in part, as an image.

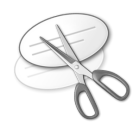

- Pre-installed at My Computer/C:/Windows/System32/Snipping Tool.exe
- $\bullet$ For convenience, create a shortcut to Snipping Tool on the taskbar
- Not available on Windows XP, but Snippy.exe can be downloaded for the same functionality.

#### **More Useful Software** (For general productivity, not just for tablets)

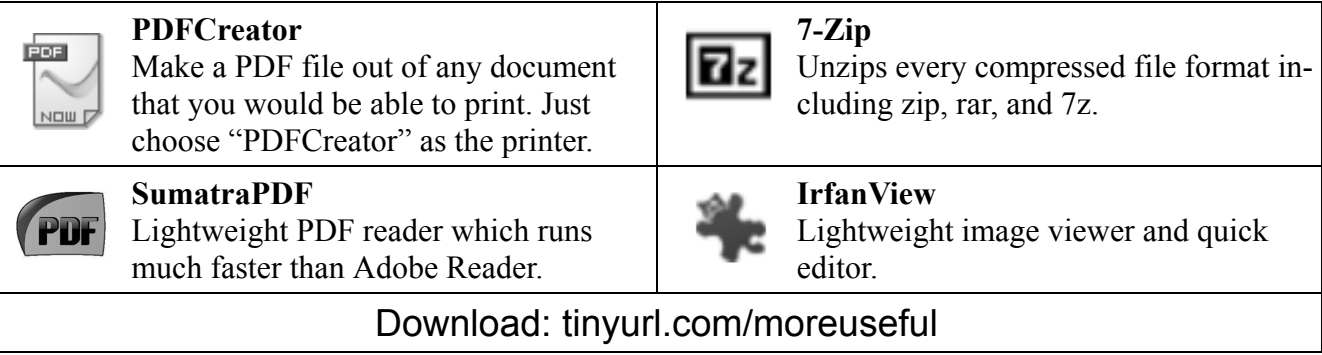

## **Support**

Hitachi Starboard Technical Support

- $\bullet$ [help@starboardsupport.com](http://psg.hitachi-solutions.com/contact?product_line=StarBoardmailto:help@starboardsupport.com)
	- $-1-800-615-9855$
- Sam Long
- In the math and science office until Nov 21
	- Anytime at sam.long@utoronto.ca $\bullet$